*J***UDITORES** AGRUPACIÓN DE MADRID **INSTITUTO DE CENSORES JURADOS** DE CUENTAS DE ESPAÑA

**AGRUPACIÓN DE MADRID** (Madrid, Albacete, Ávila, Cáceres Ciudad Real, Cuenca, Guadalajara, Segovia, Soria y Toledo) Paseo de La Habana, 1 planta baja 28036 MADRID T. +34 91 319 06 04 F. +34 91 319 66 26 [agr\\_terr1@icjce.es](mailto:agr_terr1@icjce.es) [www.icjce-madrid.org](http://www.icjce-madrid.org/)

# **Novedades Técnicas CURSO ONLINE**

## **Fecha: 18 de diciembre de 2020**

**Área: Auditoría**

### **Ponente**

#### **David Tejada Espigares**

*Director Técnico del ICJCE. Censor Jurado de Cuentas* 

# **Presentación**

El presente curso tiene como objetivo repasar las principales novedades técnicas que desde el ámbito contable y de auditoría se han producido durante el ejercicio 2020 y que tendrán impacto en la contabilidad y auditoría de los ejercicios 2020 y siguientes. Se comentarán los principales impactos de las novedades normativas y de las consultas publicadas por el ICAC en materia contable y de auditoría. También recordaremos las principales circulares técnicas y guías de actuación publicadas por el ICJCE durante este año.

#### **Programa**

- 1. Normativa contable (Modificación del PGC y RICAC de ingresos)
- 2. Normativa de auditoría (Modificación de la NIA-ES 720R, NIA-ES 540R)
- 3. Principales consultas del ICAC
- 4. Principales Circulares Técnicas y Guías de Actuación del ICJCE

## **Datos de interés**

**Fecha:** 18 de diciembre de 2020 **Horario:** De 09:30 a 11:30 horas **Horas homologadas a efectos del ICAC:** 2 horas **Horas homologadas a efectos del REC:** 2 horas **Código del Curso:** 50182559

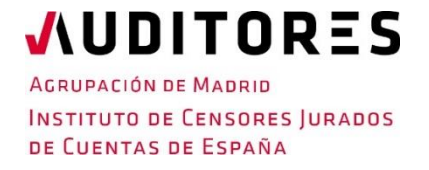

#### **Derechos de inscripción:**

- Censores y colaboradores dados de alta en el ICJCE: **(\*) 50,00 euros**
- Ajenos al ICJCE: **70,00 euros**
- *\* Bonificación de hasta un 50 % con cargo al crédito por sellos distintivos.*

**Con la confirmación del pago de los derechos de inscripción, remitiremos un enlace para la conexión a través de una invitación.**

# **PLAZAS LIMITADAS**

**Documentación: En su caso, se enviará por e-mail** 

# **La sesión se realizará de forma virtual en directo a través de GotoWebinar.**

**Para más información:** Agrupación de Madrid del ICJCE (Tel. 91 319 06 04) o a través de correo electrónico a[: agr\\_terr1@icjce.es](mailto:agr_terr1@icjce.es)

> **[Enlace al formulario](https://www.icjce-madrid.org/novedades-tecnicas-2a-convocatoria/form)  [de inscripción](https://www.icjce-madrid.org/novedades-tecnicas-2a-convocatoria/form)**

AGRUPACIÓN DE MADRID **INSTITUTO DE CENSORES JURADOS** DE CUENTAS DE ESPAÑA

**JUDITORES** 

# **Novedades Técnicas CURSO ONLINE**

 **Fecha: 18 de diciembre de 2020**

Una vez realizada la inscripción y confirmada tu asistencia a la sesión online en directo por parte de la Agrupación de Madrid:

- 1. La Agrupación te enviará una invitación a tu cuenta de correo para participar en el seminario.
- 2. Haz clic en la URL de acceso con suficiente antelación a la hora indicada (en este caso la sesión está programada para comenzar a las 09:15).
- 3. Si estás en un equipo de escritorio, (ordenador fijo o portátil), y es la primera vez que accedes, tal vez necesites descargar primero el archivo de Citrix Online Launcher para iniciar la sesión. Proceso que se ejecuta de forma automática.
- 4. Una vez conectado, deberás esperar a que dé comienzo el seminario.
- 5. Si vas a unirte al seminario web desde tu dispositivo móvil o tablet, puedes descargarte la aplicación de GoTowebinar para Android o iOS y unirte desde tu dispositivo móvil o Tablet.
- 6. Introduce el **ID del seminario web** que se le ha incluido en la invitación (xxx-xxx-xxx).

No obstante, si necesitas ayuda puedes contactar con nosotros:

Telf: 91.319.06.04

[agr\\_terr1@icjce.es](mailto:agr_terr1@icjce.es)